# **ESCUELA SUPERIOR POLITÉCNICA DEL LITORAL**

# **Facultad de Ingeniería en Electricidad y Computación**

Desarrollo del Módulo de Consolidación del Sistema de Gestión de Resultados de Aprendizaje (SISGRA)

# **PROYECTO INTEGRADOR**

Previo la obtención del Título de:

## **Ingeniero en Computación**

Presentado por: Lenin Hochimín Tenecela Calderón Wilson Arthur Enríquez Saldaña

> GUAYAQUIL - ECUADOR Año: 2018

## **DEDICATORIA**

El presente proyecto va dedicado al Vicerrectorado Académico VRA, que son quienes nos dieron la oportunidad de trabajar en este proyecto y a la Gerencia de Tecnologías y Sistemas de Información GTSI que fueron el soporte y nos capacitaron para el desarrollo de este.

#### *Wilson y Lenin*

Dedico este trabajo a todos los que creen que a veces no se pueden alcanzar las metas. No importa la edad, condición económica, situación personal, familiar o laboral, querer es poder, si ustedes se convencen de eso, realmente no hay quien, ni que, les impida alcanzar sus metas

#### *Lenin Tenecela*

## **AGRADECIMIENTOS**

Nuestro más sincero agradecimiento a VRA, GTSI, ESPOL, los familiares de los integrantes de este grupo, a nuestro tutor, el PhD Luis Mendoza, y al Ing. Martín Bustamante nuestro contacto-cliente, por su inmensurable apoyo para el desarrollo de este proyecto.

#### *Wilson y Lenin*

A mis padres, por su apoyo incondicional durante el arduo camino para finalizar esta carrera ya que sin ellos esto no hubiera sido posible.

#### *Wilson Enríquez.*

A Dios, a mi esposa por su impulso y empuje permanente y a mis hijos Pipo y Maty, ya que son mi línea a tierra, los amo.

*Lenin Tenecela.*

# **DECLARACIÓN EXPRESA**

"Los derechos de titularidad y explotación, nos corresponde conforme al reglamento de propiedad intelectual de la institución; *Wilson Arthur Enríquez Saldaña y Lenin Hochimín Tenecela Calderón* y damos nuestro consentimiento para que la ESPOL realice la comunicación pública de la obra por cualquier medio con el fin de promover la consulta, difusión y uso público de la producción intelectual"

\_\_\_\_\_\_\_\_\_\_\_\_\_\_\_\_\_\_\_\_\_\_\_\_\_\_ \_\_\_\_\_\_\_\_\_\_\_\_\_\_\_\_\_\_\_\_\_\_\_\_\_\_

Wilson Arthur Enríquez Saldaña **Lenin Hochimín Tenecela Calderón** 

#### **RESUMEN**

<span id="page-4-0"></span>La Escuela Superior Politécnica del Litoral (ESPOL) tiene como misión formar profesionales de excelencia, socialmente responsables, líderes, emprendedores, con principios y valores morales y éticos. Para esto, estructuró una matriz de Resultados de Aprendizaje (RA), basados en habilidades blandas [1], para lograr mejorar la educación tradicional centrada en habilidades profesionales, en una centrada en la formación de profesionales realmente competitivos. Estos RA deben ser medidos periódicamente para determinar si se logran las habilidades blandas o, de ser necesario, hacer los correctivos para lograr alcanzar la misión institucional. Para las mediciones, el Vicerrectorado Académico (VRA) y la Secretaria Técnica de Aseguramiento de la Calidad (STAC), elaboraron ciertas herramientas con las cuales los docentes miden estos RA.

El presente proyecto desarrolló el prototipo 100% funcional del Módulo de Consolidación del Sistema de Gestión de Resultados de Aprendizaje (SISGRA), facilitando la ardua labor que implicaba consolidar la medición de estas habilidades en los estudiantes, y de esta manera lograr mejores y más claros resultados a través de proyecciones y gráficas. El módulo está diseñado e implementado en *WebRatio*, plataforma de desarrollo institucional, que usa los estándares *Business Process Model and Notation* (BPMN) e *Interaction Flow Modeling Language* (IFML) en su estructura de diseño e implementación, respectivamente, para la automatización de la herramienta mencionada.

El aplicativo desarrollado se alimenta automáticamente de la información generada por los módulos previos del SISGRA y presenta proyecciones y gráficas generadas de manera automática, así como el reporte de consolidación necesario para soportar el proceso de mejora continua de la ESPOL, ahorrándoles tiempo a los Coordinadores de Resultados de Aprendizaje que pueden dedicar a otras actividades.

**Palabras Clave:** Competencias Blandas, Resultados de Aprendizaje, WebRatio, BPMN, IFML.

## *ABSTRACT*

<span id="page-5-0"></span>*Escuela Superior Politecnica del Litoral (ESPOL) has the mission to form great professionals, socially responsible leaders, entrepreneurs, with moral and ethical principles. For this goal, it has structured a matrix of Outcomes (RA) based on soft skills*  [1], to improve a traditional education centered on professional skills, to one centered on *the development of highly competitive professionals. These outcomes must be measured periodically to determine if the institutional goal is achieved, or, if necessary, make the right adjustments to do so. To achieve this, the Vicerrectorado Académico (VRA) and the Secretaría Técnica de Aseguramiento de la (STAC), developed tools which the teaching staff use to measure these RA.* 

*This project developed the 100% functional prototype of Módulo de Consolidación of the Sistema de Gestión de Resultados de Aprendizaje (SISGRA), making the job of consolidating the measurements of the skills of the students easier, and with this, getting better and more clear results through graphs and projections. The module is designed and implemented using Webratio, platform used as the standard for the institution, that follows the Business Process Model and Notation (BPMN) standard and Interaction Flow Modeling Language (IFML) in its design structure and development, respectively, for the automatization of the afore mentioned tool.* 

*The developed applicative is automatically fed generated data from previous modules of the SISGRA and it presents the graphs and projections generated automatically, which will save time for the Coordinadores de Resultados de Aprendizaje to dedicate to other activities.* 

*Keywords: Soft Skills, Outcomes, BPMN, IFML*

# ÍNDICE GENERAL

<span id="page-6-0"></span>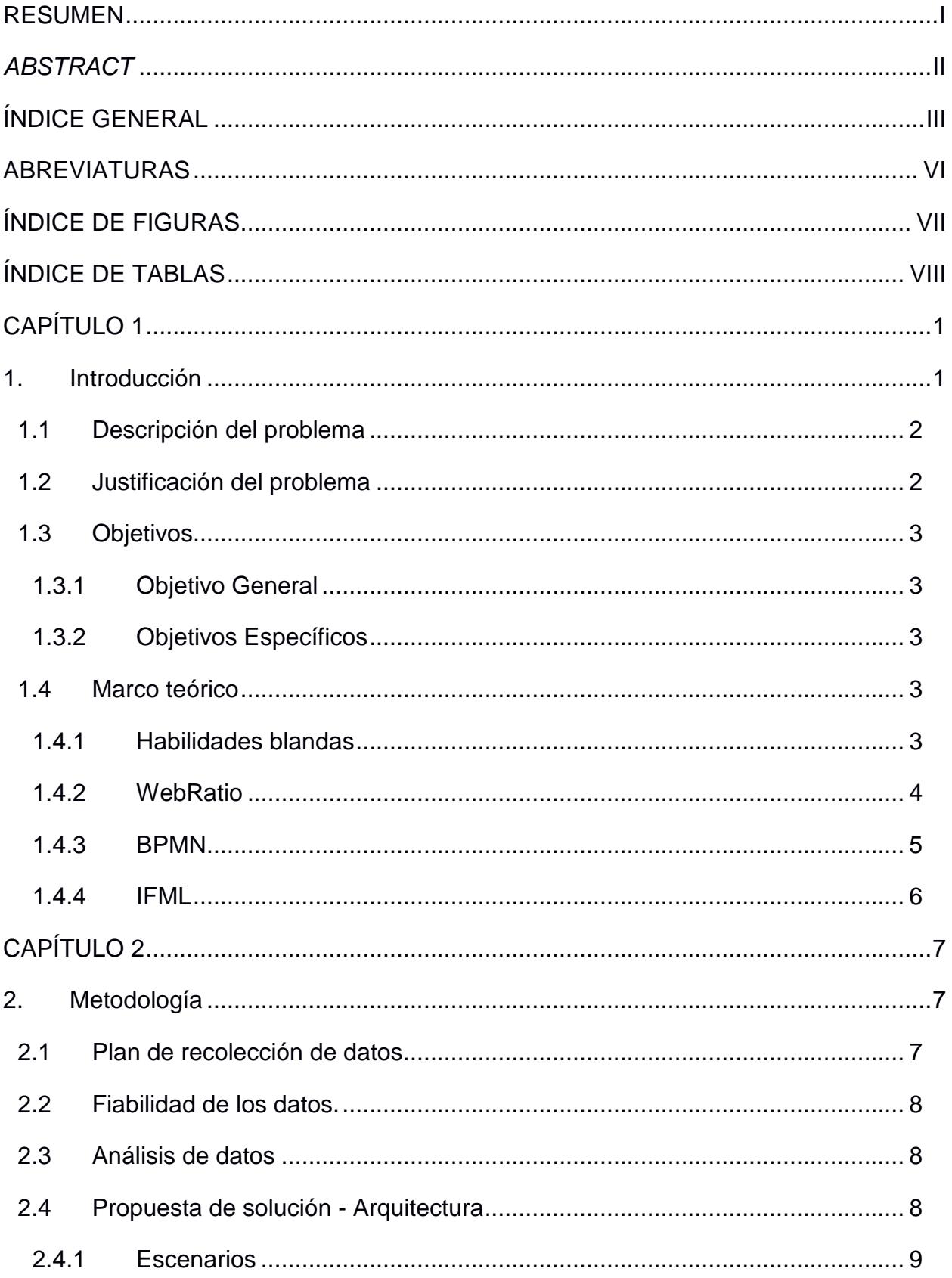

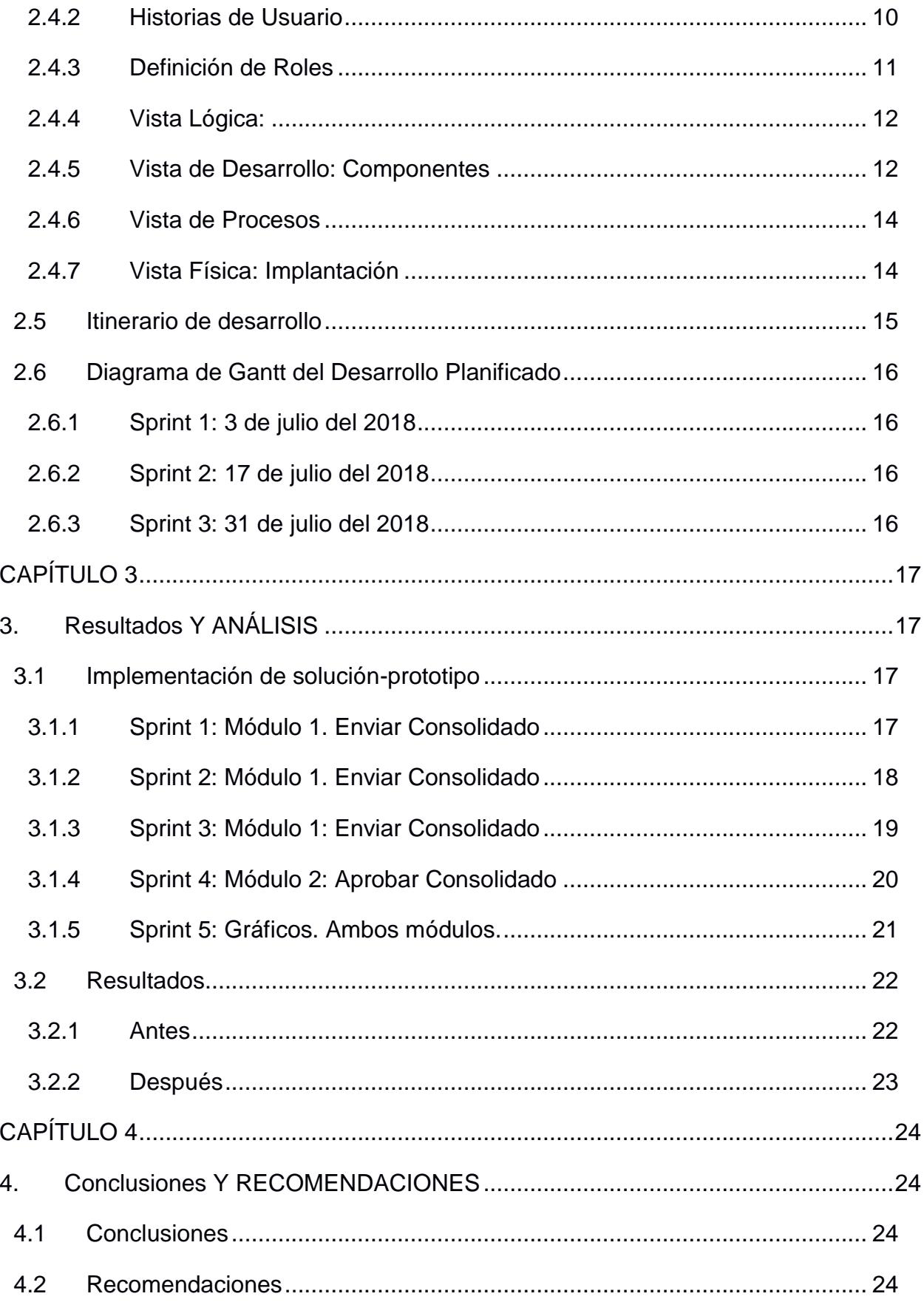

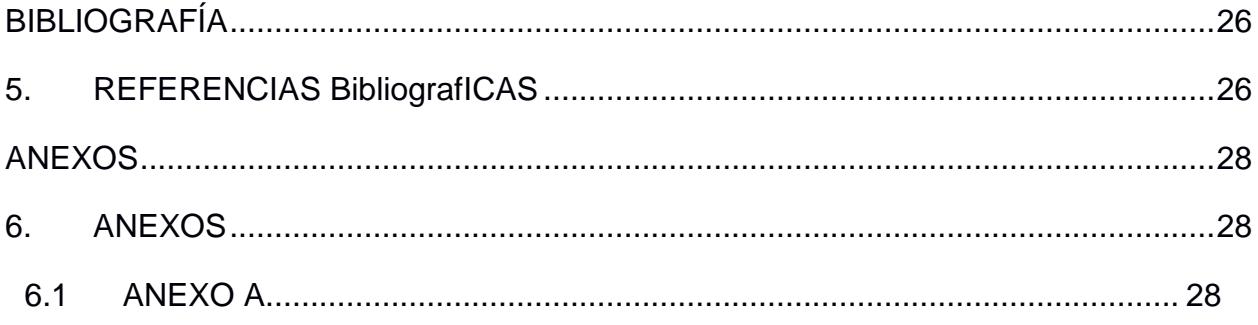

## **ABREVIATURAS**

<span id="page-9-0"></span>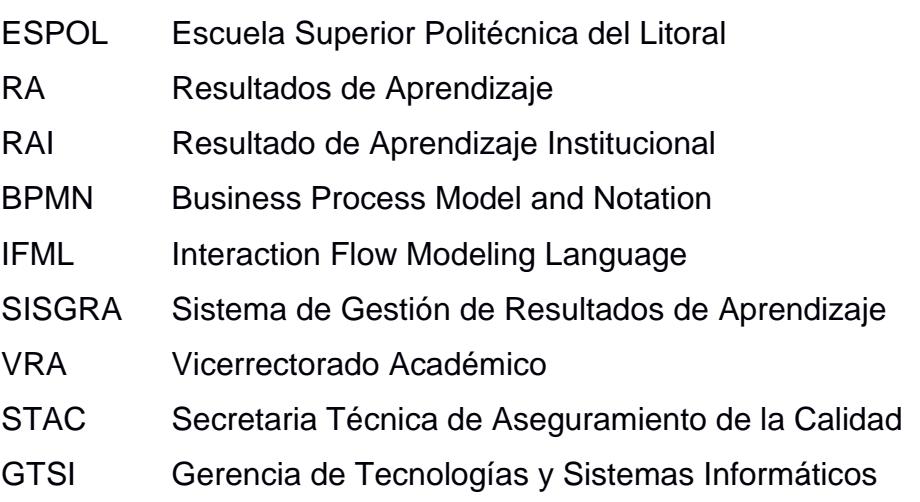

# **ÍNDICE DE FIGURAS**

<span id="page-10-0"></span>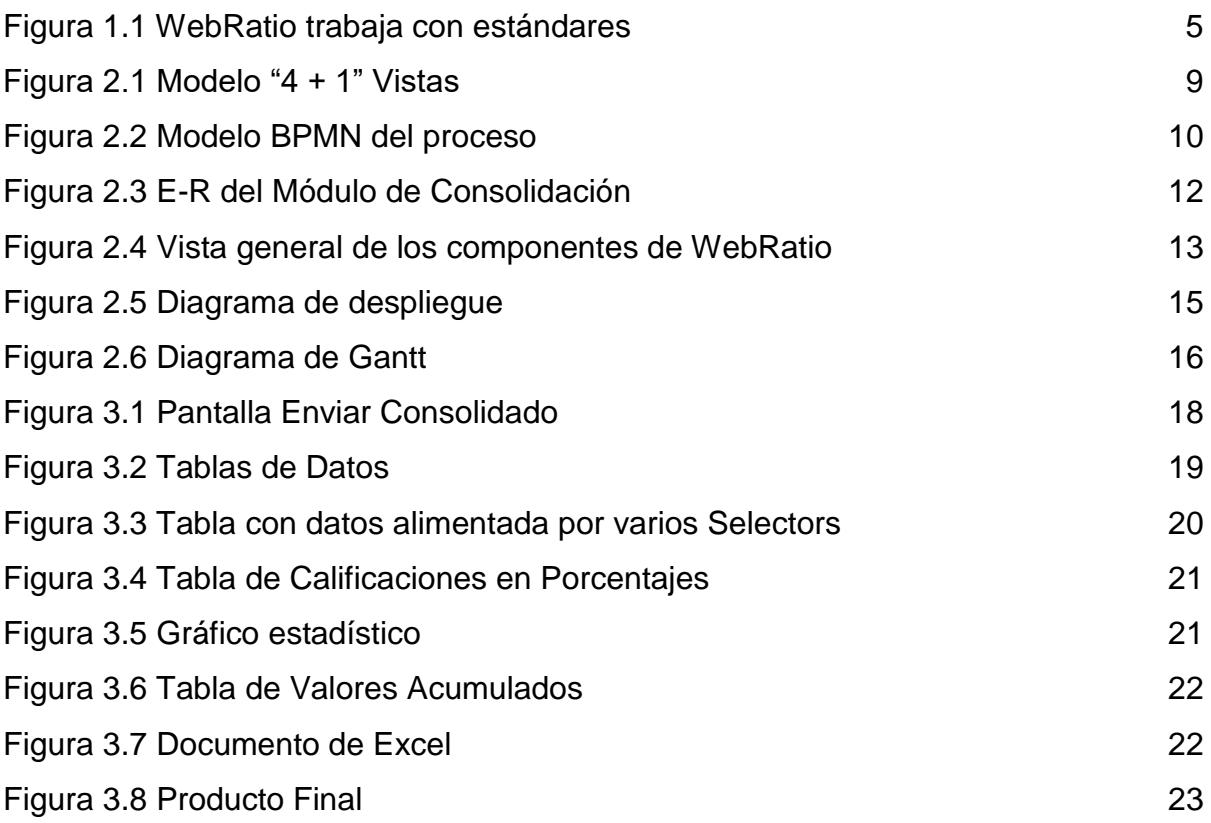

# **ÍNDICE DE TABLAS**

<span id="page-11-0"></span>[Tabla 2.1. Historia de Usuario](#page-22-1) 11

# **CAPÍTULO 1**

### <span id="page-12-1"></span><span id="page-12-0"></span>**1. INTRODUCCIÓN**

Con el fin de posicionar a la Escuela Superior Politécnica del Litoral (ESPOL) entre las mejores universidades de la región y del mundo, la institución decidió certificarse internacionalmente, para lo cual determinó que un paso hacía ese objetivo era acreditarse con *Accreditation Board for Engineering and Technology* (ABET). Esta institución hace hincapié en el desarrollo de las habilidades blandas [1], lo cual inicia un proceso que tiene como objetivo cambiar la educación tradicional, centrada en las habilidades profesionales, por una enseñanza que, paralelamente a las competencias profesionales, logre transformar al estudiante politécnico en un profesional más competitivo.

Este proceso de acreditación implicó que se diseñaran, modelaran y elaboraran los Resultados de Aprendizaje Institucionales [2] (RAI) que la ESPOL priorizaría en el perfil del nuevo profesional politécnico. Estos RAI significaron un primer periodo de mucho trabajo que representó una búsqueda de las falencias del profesional que se brindaba [3], para lo que se acudió a diferentes fuentes, la industria, la empresa, la docencia, los mismos graduados, y esto se plasmó en una matriz que resume siete RAI's y que ha permitido en los últimos años mejorar esas habilidades blandas.

El establecer los logros alcanzados implicó el diseño y elaboración de formatos de medición con los cuales se registraron los Resultados de Aprendizaje (RA). Estas herramientas se usaron por varios años, pero al ser elaboradas en Excel implicaba que el proceso fuera tedioso y representara una mayor carga de trabajo para el docente. Esto ocasionó cierta resistencia de parte de los mismos, y no por ser parte vívida del cambio y de la acreditación, sino más bien por el engorroso trabajo que significaba medir los RA con la hoja de Excel, debido a las limitaciones de la herramienta y a que el trabajo fuerte lo hacía directamente el docente, ingresando datos de manera manual en una plantilla de Excel. Por esto se puso en marcha el desarrollo del Sistema de Gestión de Resultados de Aprendizaje (SISGRA) para automatizar los procesos de planificación, elaboración de rúbricas, medición y consolidación, de los portafolios de medición de los RA.

Este proyecto integrador se centró en el desarrollo de un prototipo 100% funcional que implementa el Módulo de Consolidación, en el cual el Coordinador del RA a medir recibe los portafolios pertinentes de los módulos previos y el sistema le facilita la elaboración del reporte consolidado de medición, donde presenta reportes de proyecciones y gráficas. Dicho documento pasa por un proceso de aprobación por parte de las autoridades para, finalmente, almacenar los datos procesados y realizar las mejoras observadas para el continuo mejoramiento institucional.

#### <span id="page-13-0"></span>**1.1 Descripción del problema**

La ESPOL, a través de del Vicerrectorado Académico (VRA), necesita modelar, diseñar y desarrollar un aplicativo web que permita la generación de un documento que consolide los RA a partir de los portafolios que genera el Módulo de Medición del SISGRA. Dicho aplicativo debe ser desarrollado en WebRatio, plataforma de desarrollo institucional, que a su vez utiliza los estándares de la *Object Management Group* (OMG), *Business Process Model and Notation* (BPMN) e *Interaction Flow Modeling Language* (IFML). La aplicación debe permitir a los Coordinadores de RA y a usuarios autorizados del sistema, poder visualizar, a manera de reportes de texto, reportes gráficos y tablas estadísticas, el documento consolidado, para de esta manera poder determinar si se cumplió o no con los criterios de evaluación de los RA, evaluados por los docentes de la ESPOL a los estudiantes politécnicos de las carreras acreditadas por ABET.

#### <span id="page-13-1"></span>**1.2 Justificación del problema**

Actualmente, el proceso de consolidación de portafolios se realiza en una hoja de Excel en la cual el docente ingresa manualmente los datos recibidos de los portafolios de medición. Este es un proceso poco eficiente, que aumenta el error humano, no permite la fiabilidad continua de los datos, que quita tiempo a los docentes, tiempo que podrían dedicar a la investigación u otras actividades de provecho. Además de esto, el sistema facilitaría el acceso a información necesaria para organizaciones como ABET u otras instituciones que validen acreditaciones internacionales.

#### <span id="page-14-0"></span>**1.3 Objetivos**

#### <span id="page-14-1"></span>**1.3.1 Objetivo General**

Diseñar, modelar y desarrollar un prototipo 100% funcional del Módulo de Consolidación del SISGRA, siguiendo los estándares de desarrollo de la GTSI, que automatice la generación de los reportes consolidados de las mediciones de los RA que se requieren para la acreditación internacional ABET y que alimentan el proceso de mejora continua de la ESPOL.

#### <span id="page-14-2"></span>**1.3.2 Objetivos Específicos**

- 1. Modelar el flujo del proceso de negocios involucrado.
- 2. Diseñar la base de datos de acuerdo con los requerimientos de la GTSI.
- 3. Crear una interfaz de visualización para el reporte consolidado.
- 4. Diseñar e implementar los reportes del documento consolidado.
- 5. Almacenar los datos generados por el proceso de consolidación.
- 6. Generar tablas y/o proyecciones a partir de los datos del reporte consolidado.

#### <span id="page-14-3"></span>**1.4 Marco teórico**

Dado que el presente proyecto está vinculado a la medición de las "soft skills" o habilidades blandas de los estudiantes que la ESPOL ha estructurado en su matriz de RAI; considerando, además, que el presente aplicativo ha sido desarrollado en la plataforma WebRatio, requerimiento institucional, y ya que WebRatio utiliza BPMN e IFML, estándares internacionales de la OMG, es necesario definir estos conceptos para establecer el marco en el cual hemos trabajado.

#### <span id="page-14-4"></span>**1.4.1 Habilidades blandas**

Años atrás era común que se creyera, y no sin razón, que los politécnicos sólo con graduarse ya tenían trabajo asegurado, y, por lo tanto, sólo era necesario estudiar al máximo, obtener un buen promedio y el éxito era un hecho. Sin embargo, esa "realidad" cada vez estaba más alejada de la realidad. Actualmente se requiere, adicional a la educación profesional impartida, una serie de competencias y recursos que no se impartían en la educación formal y que actualmente se aprenden paralelamente a la enseñanza profesional. Estos recursos, competencias, atributos o características, son las denominadas habilidades blandas, [1] y son aquellas habilidades que permiten al estudiante relacionarse con otros actores de manera efectiva, comunicar, compartir información, liderar, motivar, escuchar y empatizar, trabajar colaborativamente y en grupo, para influir a los demás [4] [5].

Por todo lo expuesto, es que las habilidades blandas se relacionan con la denominada inteligencia emocional, ya que la relación y comunicación efectiva se ve afectada principalmente por la capacidad de conocer y manejar las emociones, tanto en nosotros mismos como en los demás. De igual manera, se suele utilizar el término de "competencias interpersonales" para agrupar a estas habilidades en una persona. Al referirse estas habilidades al hecho de la interacción de nosotros con los demás seres humanos, es que muchas veces se minimizaron en una universidad técnica como la ESPOL; ya que nuestra interacción a nivel profesional no sería precisamente en un espacio con muchas personas, atención al público, sino más bien nuestra interacción siempre sería en un laboratorio, departamento técnico, con un grupo mínimo de personas que necesariamente manejarían un lenguaje técnico. Pero al globalizarse la tecnología y acercarse el mundo, los profesionales actuales tienen la necesidad de mayor interacción personal.

La ESPOL, para obtener la acreditación ABET, que hace hincapié en estas habilidades blandas en la planificación y logro de la excelencia, así como en la formación profesional de la Ingeniería, estructuró las habilidades blandas en los RAI, con el objetivo de mejorar estas habilidades. [6]

#### <span id="page-15-0"></span>**1.4.2 WebRatio**

La GTSI de la ESPOL seleccionó como plataforma de desarrollo institucional WebRati o desde hace algunos años atrás [7] [8] [9] y se encuentra en la tarea de pasar los diferentes sistemas que tienen bajo su dependencia a esta plataforma, la cual es una plataforma visual. El desarrollador diseña el modelo conceptual de la aplicación tanto

para la definición del front-end como para el back-end y la integración con otros sistemas. Una vez definido el modelo, basado en el flujo del proceso BPMN [9], WebRatio genera automáticamente todo el código necesario para el funcionamiento de la aplicación. El usuario de WebRatio puede personalizar las reglas de generación y los componentes de sus proyectos utilizando lenguajes a ellos familiares [10].

WebRatio se basa en estándares como UML, BPMN e IFML, este último desarrollado por la misma empresa y adoptado como estándar por el OMG [11]. Esto permite que el desarrollador tenga acceso al código y pueda manipularlo, por lo que no ata a los desarrolladores a la plataforma.

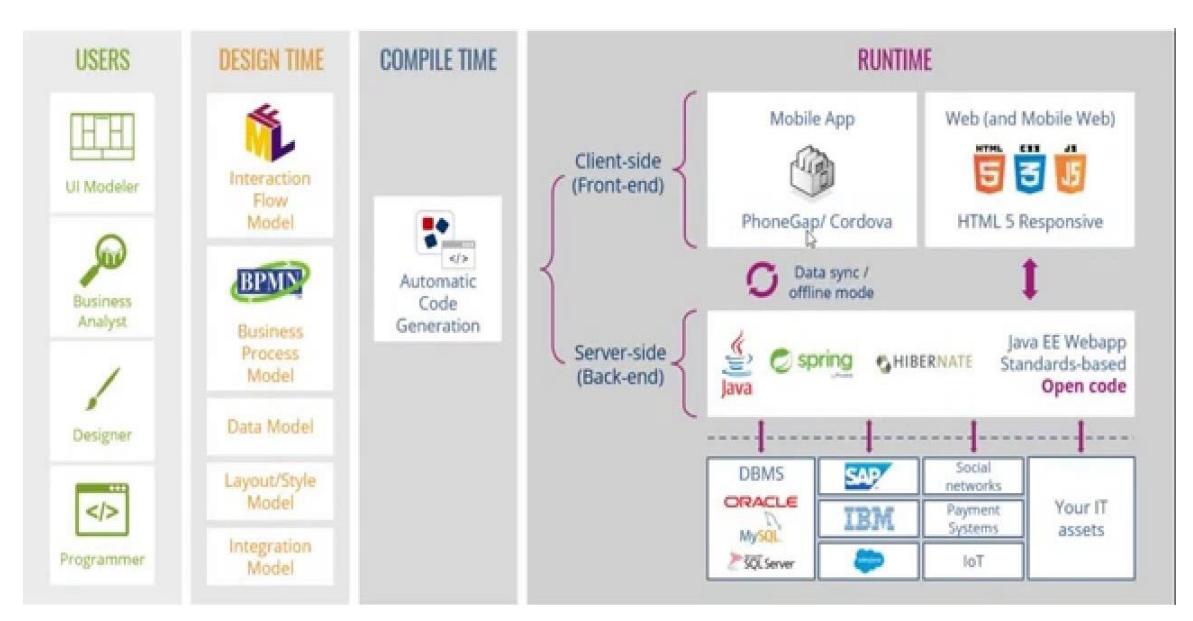

**Figura 1.1 WebRatio trabaja con estándares [12]**

#### <span id="page-16-1"></span>**1.4.3 BPMN**

<span id="page-16-0"></span>La plataforma WebRatio se basa en el estándar BPMN para el modelado del flujo de los procesos de negocio del sistema a desarrollar. BPMN es un estándar que permite el modelado de procesos de negocios a través de notación gráfica, para así facilitar su comprensión a todos los actores en el desarrollo de un aplicativo web o móvil [13][6]. Su objetivo principal es proporcionar una notación que sea fácilmente comprensible para todos los usuarios, desde los analistas comerciales que crean los borradores iniciales de los procesos, hasta los desarrolladores técnicos responsables de implementar la tecnología que ejecutará esos procesos, y finalmente, a los empresarios que

administrarán y supervisarán esos procesos. Por lo tanto, BPMN crea un puente estandarizado para la brecha entre el diseño del proceso comercial y la implementación del proceso. [13]

#### **1.4.4 IFML**

<span id="page-17-0"></span>De igual manera, WebRatio utiliza otro estándar, IFML, él cual es un lenguaje para modelar los flujos de interacción de aplicativos webs, que facilita la integración del frontend, back-end y el resto de la aplicación. Es un estándar de OMG desarrollado por WebRatio en el año 2013 y tiene por objeto expresar el contenido, la interacción con el usuario y el comportamiento de la interfaz gráfica [8]. Según uno de sus autores, permite aplicaciones que pueden desplegarse en diferentes dispositivos como. El núcleo de este framework está en la estructura de la aplicación y su flujo tal cual lo percibe el usuario final. El lenguaje de modelado agrega referencia a los datos y a la lógica del modelo de negocios, esto se alcanza referenciando los objetos del modelo del dominio que se muestran en la interfaz y de su accionar [11]

IFML no cubre layouts, estilo y tampoco está diseñado para el modelado de juegos o aplicaciones muy interactivas. IFML está pensado en aplicaciones web de negocio que trabajen con datos. [11]

IFML permite especificar las vistas de la aplicación, su contenido, los eventos que se disponen en la interfaz y las acciones que dichos eventos producen en el sistema vinculándolos con la lógica de negocios. Al estar basado en el Desarrollo de software Dirigido por Modelos (MDD) es posible generar en forma automática el código fuente para el front-end de las aplicaciones.

# **CAPÍTULO 2**

### <span id="page-18-1"></span><span id="page-18-0"></span>**2. METODOLOGÍA**

Para poder desarrollar el presente proyecto, previamente realizamos un análisis de requerimientos funcionales y no funcionales y el diseño correspondiente en un trabajo conjunto con el VRA, la Secretaria Técnica de Aseguramiento de la Calidad (STAC) y los demás actores, a través de entrevistas y sesiones de trabajo. Todo con el objetivo de modelar el proceso de negocios involucrado en nuestro proyecto y así establecer la descripción de los procesos involucrados, objetos de negocio y actores que intervienen. En primer lugar, presentaremos los requerimientos realizados al cliente con el objetivo de definir cuáles son las entradas, salidas y funcionalidades del SISGRA. Al ser este proyecto un módulo de un sistema integrado fue primero necesario establecer si las entradas del sistema del presente proyecto serían sólo la salida del módulo previo; es decir, el módulo de Medición, o si requeríamos de entradas complementarias.

Se definió que, si bien sólo era requerida la información generada por el módulo de Medición, al ser el objetivo del proyecto la consolidación de la información generada de tres mediciones realizadas era necesario obtener la información de las tres materias asignadas a la ruta de medición, la cual es una triada de materias de la carrera a medir.

#### <span id="page-18-2"></span>**2.1 Plan de recolección de datos**

El plan trazado para obtener los datos empezó en el desarrollo del prototipo del Módulo de Medición, que realizamos como parte de nuestras prácticas profesionales, para esto tuvimos varias reuniones con diferentes estamentos y participantes del proyecto. Iniciamos reuniones con estudiantes de Auditoria que fueron los encargados de levantar la información referente al flujograma que sería necesario para el proceso de todo el SISGRA. Luego se establecieron reuniones de trabajo con representantes del VRA, la GTSI, la STAC, para definir a partir del flujo del proceso, las funcionalidades del sistema. Posteriormente se definió los módulos que complementarían el SISGRA, para así definir el alcance de todo el proyecto y de cada uno de sus módulos. Finalmente, se definieron los roles y usuarios, los requerimientos funcionales y no funcionales de cada uno de los módulos y por ende del sistema. Todo ha sido definido previamente en conjunto con el cliente, en reuniones, entrevistas y feedback de los avances presentados a lo largo de la ejecución del módulo de Medición con el VRA, la STAC y los coordinadores ABET, De igual manera, se realizó entrevistas con docentes de la ESPOL para obtener su visión y opinión en cuanto a las funcionalidades del SISGRA.

#### <span id="page-19-0"></span>**2.2 Fiabilidad de los datos.**

Existe un 100% de fiabilidad de la información proporcionada para la elaboración del producto objeto de este proyecto, debido a que se han mantenido reuniones continuas con el cliente y es él quien ha fijado los objetivos específicos para el desarrollo del sistema. Adicional a esto, el cliente propuso que se realizaran pruebas a la información ingresada a nuestro sistema para así garantizar nuevamente en esta etapa dicha fiabilidad.

Sin embargo, existe otra fiabilidad a validar en el sistema, no referente a la integridad de los datos generados por el módulo de Medición e ingresados al módulo de Consolidación; esta fiabilidad es de carácter humano. El VRA y la STAC requirieron que validemos que los datos no fueran sesgados hacia un único valor, en función de ciertos lineamientos establecidos por ellos, para determinar si la medición en general, y no debido al sistema, era válida para ser considerada como exitosa.

#### <span id="page-19-1"></span>**2.3 Análisis de datos**

Una vez determinada la fiabilidad de los datos, nos reunimos con el VRA para definir que requerían como objetivo principal que realizara el sistema. El VRA resolvió que el sistema se encargará del análisis y proceso de datos de manera inherente al usuario. Este proyecto automatizará todo el trabajo del docente coordinador de la ruta de medición; rol que realizaba de manera manual este proceso del modelo de negocios del proyecto global. Adicionalmente, se requiere validar si los datos obtenidos en la medición no están sesgados hacía un único valor.

#### <span id="page-19-2"></span>**2.4 Propuesta de solución - Arquitectura**

Este producto será un módulo adicional siguiendo un esquema de desarrollo que se usó previamente para el módulo de Medición. Para la definición clara del módulo a ser desarrollado, se especificó la estructura del mismo usando el modelo "4+1" Vistas planteado por Phillipe Kruchten (Ver figura 2.1).

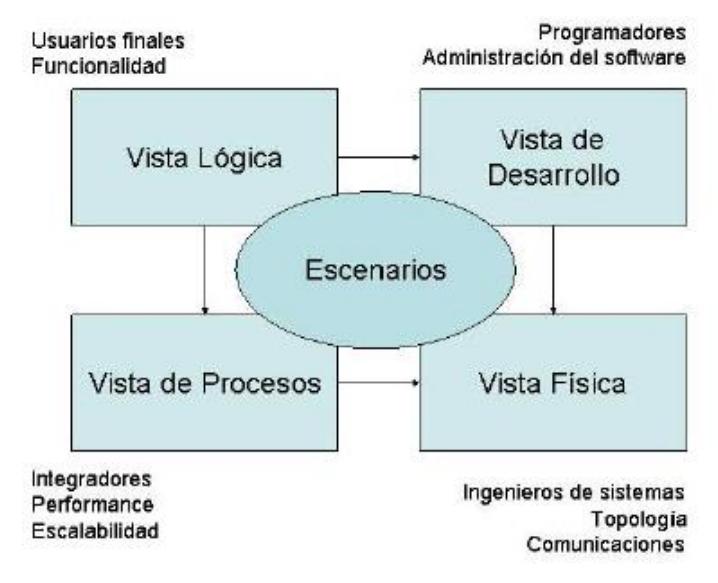

**Figura 2.1 Modelo "4 + 1" Vistas**

<span id="page-20-1"></span>Este modelo de arquitectura se basa en las vistas lógica, de desarrollo, de procesos y física, las cuales soportan los escenarios de funcionamiento del módulo. A continuación, se describen cada uno de los elementos de la arquitectura.

#### <span id="page-20-0"></span>**2.4.1 Escenarios**

Al usar WebRatio como framework institucional, y éste usar BPMN como estándar de modelado de negocios, nuestros escenarios se diseñaron en función del modelo BPMN propuesto y aprobado por el cliente. En una reunión para la revisión del flujo del proceso propuesto, el cliente lo modificó estableciendo dos subprocesos dentro del proceso principal. El módulo se dividió en subprocesos acorde al estándar BPMN. Estos subprocesos son *Enviar Consolidado* y *Aprobar Informe (*Ver figura 2.2).

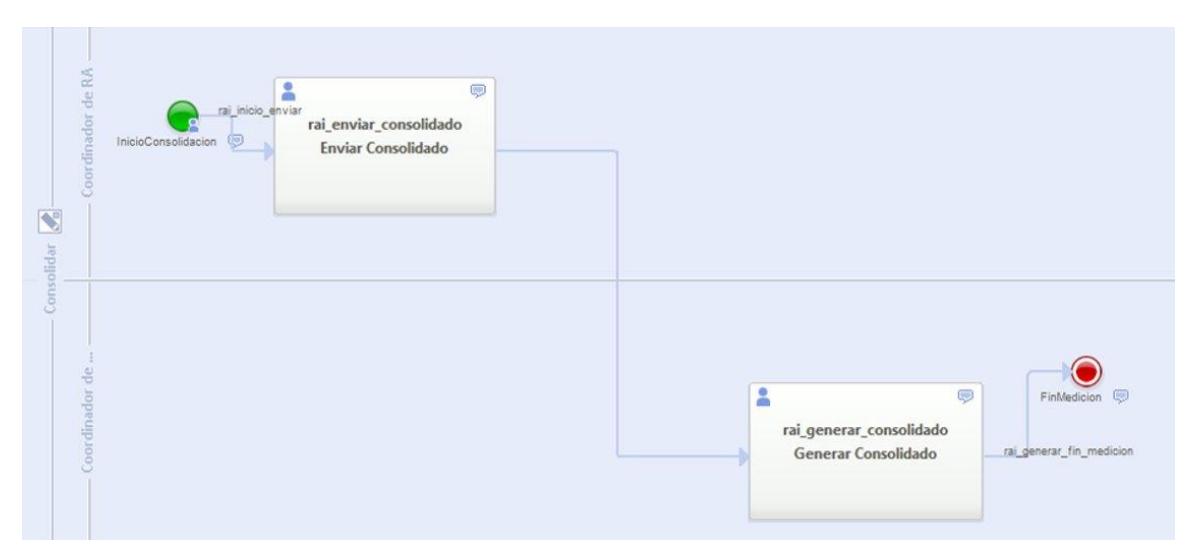

**Figura 2.2 Modelo BPMN del proceso.**

<span id="page-21-1"></span>El subproceso *Enviar Consolidado* recibe información de tres portafolios de medición, alimentada del módulo anterior de medición. Con esto se muestran gráficos estadísticos formados con dichos datos y tablas de los datos proporcionados para que el usuario pueda hacer las observaciones correspondientes. A partir de esta información se puede realizar la respectiva consolidación y el usuario podrá acotar sus observaciones y conclusiones.

En el subproceso de *Generar Consolidado*, solamente se exponen los datos del *Enviar Consolidado* y se procede a aprobar el informe para finalizar el proceso y, por lo tanto, el trabajo del módulo.

#### <span id="page-21-0"></span>**2.4.2 Historias de Usuario**

Se estructuraron las historias de usuario indicadas a continuación:

- 1. Mostrar una lista de solicitudes de consolidación pendientes.
- 2. Mostrar la información de los 3 portafolios que se van a consolidar.
- 3. Mostrar gráficas a partir de la información de los portafolios.
- 4. Permitir llenar campos de observaciones y conclusiones sobre el informe consolidado.
- 5. Generar un informe consolidado a partir de la información proporcionada.
- 6. Mostrar la información del informe consolidado para su aprobación.

En la siguiente tabla se muestra un ejemplo de la historia de usuario HU4: *Permitir llenar campos de observaciones y conclusiones sobre el informe consolidado*.

<span id="page-22-1"></span>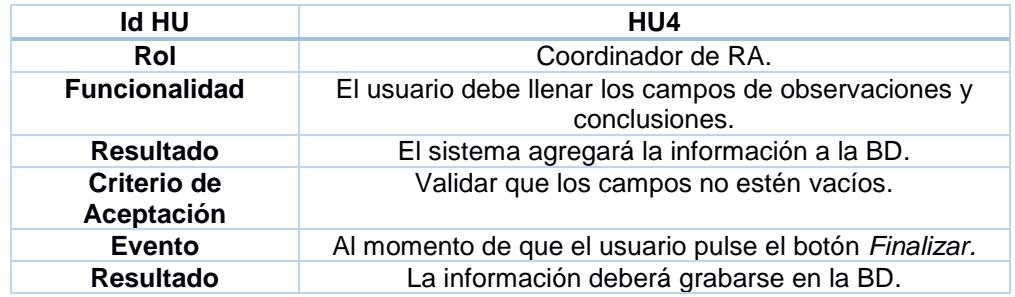

#### **Tabla 2.1. Historia de Usuario**

#### <span id="page-22-0"></span>**2.4.3 Definición de Roles**

Existen dos roles principales en este proyecto. El rol de Coordinador de RA, quien tiene acceso al subproceso de Enviar Consolidado, mientras que el Coordinador de Acreditación es quien aprueba el informe consolidado. Se busca minimizar la intervención del usuario Coordinador de RA, en el proceso de obtención de los datos provenientes de los portafolios, ya que, si por error humano ingresa de manera incorrecta los valores, esto afectaría los resultados consolidados. De igual manera, al ser este un módulo que resume los datos ingresados previamente, todo el trabajo realizado será matemático, analítico y estadístico.

#### <span id="page-23-0"></span>**2.4.4 Vista Lógica:**

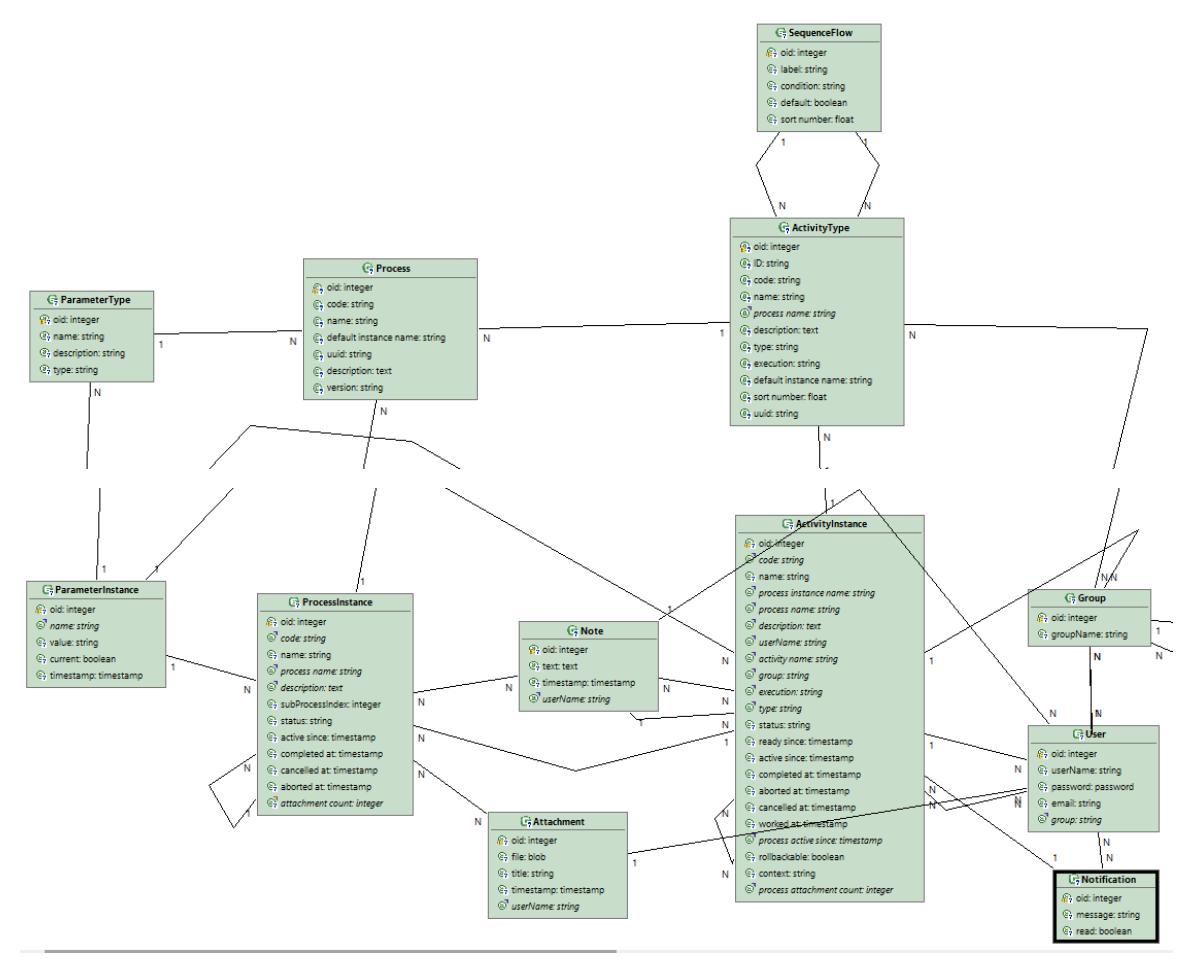

**Figura 2.3 E-R del Módulo de Consolidación.**

<span id="page-23-2"></span>Entre las tablas más importantes del modelo, están:

User: guarda la información relevante del usuario y donde se harán las relaciones con los nuevos elementos y tablas que se agreguen al modelo de datos.

Group: mantiene la información de los roles de usuario, utilizada para definir permisos de acceso de los usuarios a diversas funcionalidades del sistema.

Activity Instance: contiene la información de la actividad actual del proceso, utilizada para varias funcionalidades de elementos IFML durante el desarrollo de la aplicación.

#### <span id="page-23-1"></span>**2.4.5 Vista de Desarrollo: Componentes**

WebRatio, la plataforma de desarrollo que requiere el cliente para el proyecto trabaja con una serie de componentes que es necesario explicar previamente para el proceso de trabajo (ver Figura 2.4). El principal componente de desarrollo es IFML, el lenguaje de modelado de interacción del flujo del proceso. El cual trabaja sobre el modelo de layouts y estilos definidos con el cliente; en este caso, la ESPOL. Éste, a su vez, se modela a partir del BPMN que se diseña para el proceso o procesos del proyecto que, a su vez, genera un modelo de datos inicial que necesariamente requiere ser modificado con las especificaciones del proyecto y de sus interfaces. Todo esto vinculado a través del modelo de integración. Todos estos componentes generan de manera automática un código que se modificarán de acuerdo con las interfaces que requiere el cliente. Todo este trabajo se produce al momento de la compilación del proyecto.

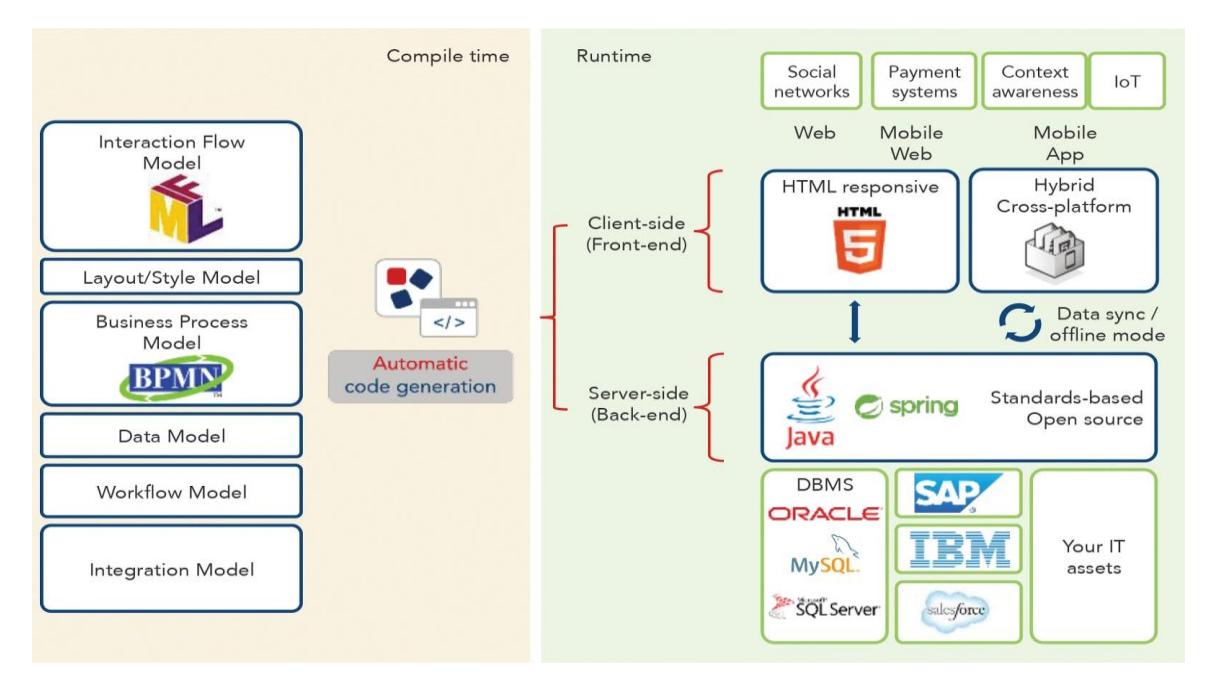

**Figura 2.4 Vista general de los componentes de WebRatio [12]**

<span id="page-24-0"></span>Al momento de ejecución, WebRatio, a nivel de frontend, trabaja con los estándares de HTML 5 responsive, para así poder presentar la aplicación a nivel web o mobile. WebRatio ya tiene integrado ciertas librerías para el manejo de redes sociales, IoT, etc. A nivel de backend esta plataforma permite desarrollar en diferentes lenguajes como Java, Spring y otros estándares open source. Estos a su vez se interrelacionan con diferentes manejadores de bases de datos, tales como Oracle, MySql, SQL Server, Postgres, etc. Además, tiene componentes propios. Sin embargo, permite que podamos crear nuestros propios componentes. Todo esto gracias a la independencia que la plataforma permite a nivel de lenguajes de programación.

WebRatio usa el Model Vista Controlador (MVC), por lo que la solución tendrá el Modelo en función del manejador de base de datos Postgres, para las pruebas, y Oracle V11

para la implementación final. Ambos manejadores son requerimientos de la GTSI. La Vista será en función de los estilos impuestos por la ESPOL a través de la GTSI; los estilos fueron proporcionados para el desarrollo del proyecto por la GTSI. Finalmente, el Controlador es en función del estándar IFML de WebRatio; estos son en base a JavaScript y JSP.

#### *Interfaces del sistema*

Se desarrollarán páginas web para cada uno de los subprocesos previamente mencionados, empezando por *Enviar Consolidado*. La primera página debe ser para visualizar las solicitudes activas de consolidación y escoger una de ellas en la cual trabajar. La siguiente será la visualización de los datos de los tres portafolios que se deben consolidar con campos para agregar observaciones y un botón para enviar el consolidado.

#### <span id="page-25-0"></span>**2.4.6 Vista de Procesos**

En esta vista se resuelven los problemas de concurrencia y, por este motivo, esta vista no será necesario ya que WebRatio usa estándares que se encargan, por debajo de esta plataforma, de resolver dichos problemas; tanto concurrencia de usuarios como de datos. Por este motivo, no elaboraremos esta vista, ya que la plataforma lo resuelve por si sola.

#### <span id="page-25-1"></span>**2.4.7 Vista Física: Implantación**

En esta vista se establece la vista física o de implantación del módulo, la cual se muestra en la Figura 2.5 a través del Diagrama de Despliegue del producto. En ella se indica que el proceso inicia a través de un usuario registrado en el sistema que ingresa por medio del navegador web. El sistema recibe el requerimiento y hace una consulta al servidor web que, a su vez, realiza la consulta al servidor Central Authentication Service (CAS) de la ESPOL. Una vez validado el usuario, el sistema permite el acceso a las interfaces de usuario, control y base de datos. Esta última accede al servidor del manejador de base de datos. Para las pruebas locales se usa postgresql en un servidor local. Dependiendo de la funcionalidad que requiere el usuario, el sistema cargará la interfaz correspondiente. Esto permite al usuario visualizar los portafolios que luego deberá consolidar, para lo cual, una vez ingresada la información pertinente del usuario, se

almacenará en la base de datos del consolidado. Finalmente, el sistema, con la información recibida e ingresada por el usuario, mostrará los resultados a través de gráficas y documentos.

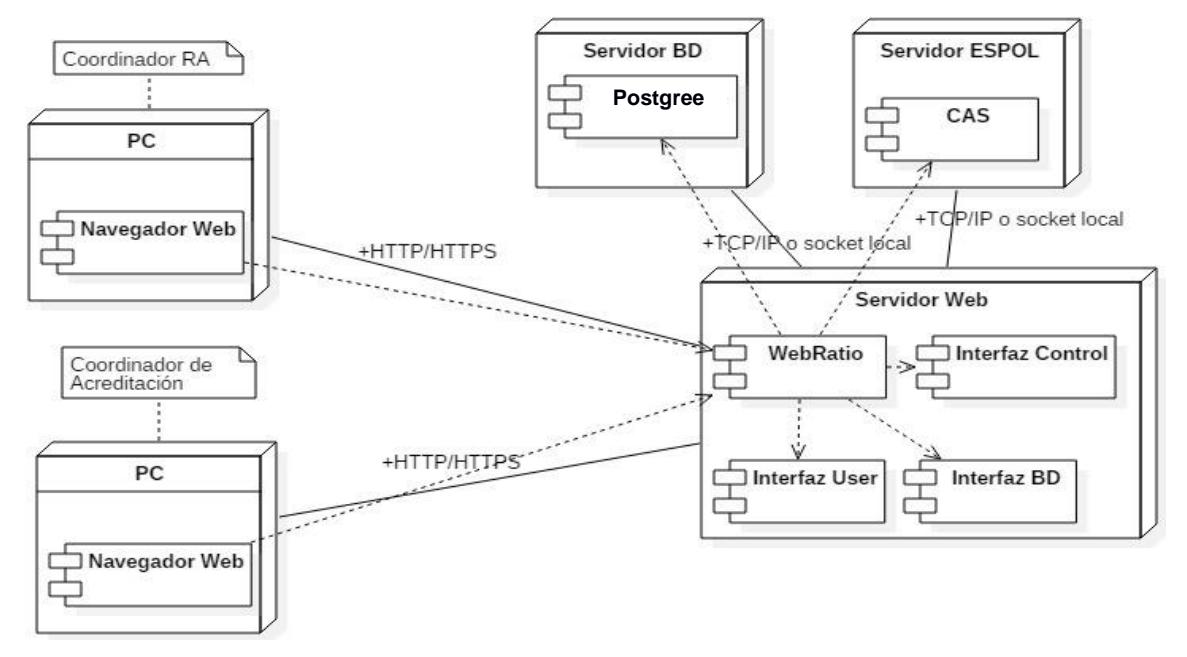

**Figura 2.5 Diagrama de despliegue**

#### <span id="page-26-1"></span><span id="page-26-0"></span>**2.5 Itinerario de desarrollo**

Inicialmente, se planea implementar el modelo BPMN de acuerdo a las especificaciones del cliente. Luego, sincronizar el proyecto BPMN con un proyecto web IFML nuevo para obtener las tablas y páginas web de prueba correspondientes a lo diseñado. Posterior a esto, se harán cambios al modelo de datos que vayan surgiendo durante el desarrollo. El desarrollo IFML se realizará en partes, habilitando ciertas funcionalidades a la vez. Se empezará con el desarrollo del subproceso *Enviar Consolidado* y se culminará con *Aprobar Consolidado*.

#### <span id="page-27-0"></span>**2.6 Diagrama de Gantt del Desarrollo Planificado**

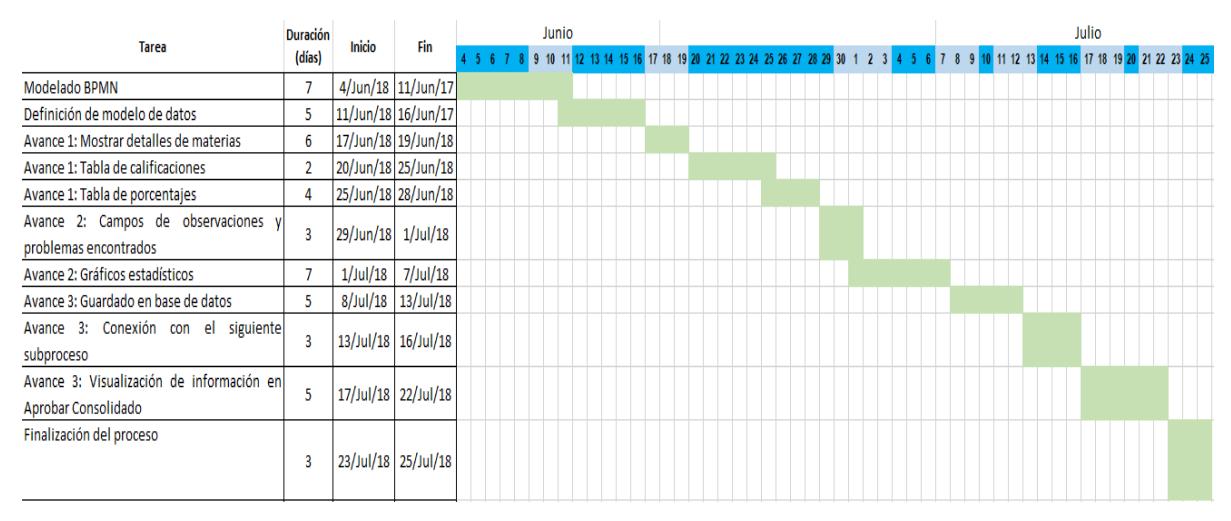

**Figura 2.6 Diagrama de Gantt**

<span id="page-27-4"></span>Se planeó culminar el producto con 3 sprints de la parte IFML:

#### <span id="page-27-1"></span>**2.6.1 Sprint 1: 3 de julio del 2018**

- Pantallas iniciales.
- Detalles de materias cargados de la base de datos (Enviar Consolidado).
- Tabla de calificaciones de resultados de aprendizaje (Enviar Consolidado).

#### <span id="page-27-2"></span>**2.6.2 Sprint 2: 17 de julio del 2018**

- Tablas de calificaciones en porcentajes.
- Gráficos estadísticos.
- Campos para observaciones y problemas encontrados.

#### <span id="page-27-3"></span>**2.6.3 Sprint 3: 31 de julio del 2018**

- Guardado en la base de datos del informe consolidado.
- Conexión con el siguiente subproceso (Aprobar Consolidado).
- Visualización de datos del informe consolidado.
- Culminación del proceso de Consolidación.

………

# **CAPÍTULO 3**

## <span id="page-28-1"></span><span id="page-28-0"></span>**3. RESULTADOS Y ANÁLISIS**

Este capítulo tiene por finalidad describir el desarrollo del producto, los resultados obtenidos y un análisis de dichos resultados. A continuación, se describe la implementación del prototipo del módulo de consolidación del SISGRA para posteriormente presentar los resultados obtenidos del proyecto.

#### <span id="page-28-2"></span>**3.1 Implementación de solución-prototipo**

Se implementó la solución propuesta en el Capítulo 2, utilizando como herramienta de desarrollo Webratio y siguiendo el itinerario de desarrollo descrito en el Capítulo 2. Se empezó con el modelado del proceso usando BPMN, luego el diseño del modelo de datos y, finalmente, el desarrollo IFML. Cabe destacar que el modelo de datos pasó por varios cambios durante la fase de desarrollo; el BPMN se mantuvo igual.

#### <span id="page-28-3"></span>**3.1.1 Sprint 1: Módulo 1. Enviar Consolidado**

#### BPMN:

En este sprint se diseñó la versión final del BPMN aprobada por el cliente. Este consta de 2 subprocesos, Enviar Consolidado y Generar Consolidado. Enviar Consolidado es ejecutado por el rol de Coordinador de RA, mientras que Generar Consolidado es ejecutado por el rol de Coordinador de Acreditación.

#### IFML:

Se hizo la sincronización entre el proyecto BPMN y el IFML, obteniendo así tablas para el modelo de datos. Se hicieron modificaciones adicionales a este modelo para ajustarse a las necesidades del producto. Se agregaron tablas para representar los portafolios, los criterios asociados a estos portafolios, y para los informes consolidados. Además, a partir de la sincronización con BPMN se obtuvieron páginas web de prueba asignadas para cada subproceso. Estas páginas siguen el orden lógico del proceso modelado en BPMN y fueron modificadas en sprints posteriores para obtener el producto deseado. En la Figura 3.1 se puede observar la captura de la pantalla Enviar Consolidado

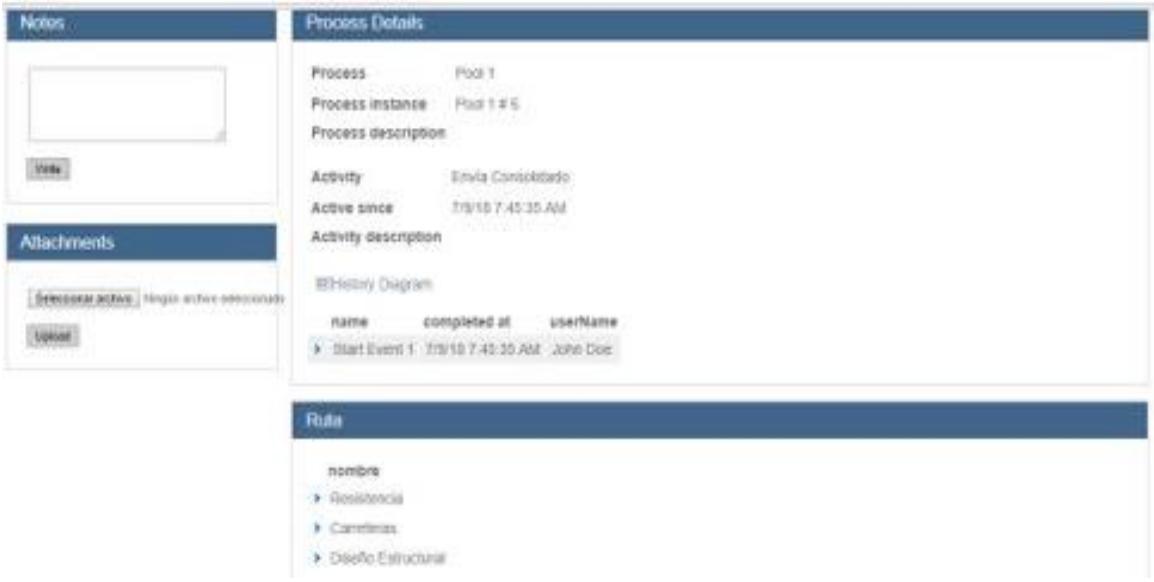

**Figura 3.1 Pantalla Enviar Consolidado**

#### <span id="page-29-1"></span><span id="page-29-0"></span>**3.1.2 Sprint 2: Módulo 1. Enviar Consolidado**

A partir de este sprint todo el desarrollo se centró en la parte IFML del producto. Utilizando los componentes de Webratio como Multiple Details y Multiple Form [14], se generaron 3 tablas que muestran valores cargados desde la base de datos local. La primera tabla muestra las 3 materias asignadas al informe consolidado con sus respectivos niveles. La siguiente tabla muestra las materias con los criterios que tienen asignados y el instrumento de evaluación que se usó para medir este criterio. Finalmente, se implementó una tabla con datos de las materias y sus respectivas calificaciones separadas por nivel en cada criterio. En la Figura 3.2 se muestra la captura de pantalla donde se pueden observar las tablas Instrumentos de Evaluación por Criterio y Resultados de Medición.

Para las dos últimas tablas se encontró un inconveniente al mostrar la información. Se mostraban datos repetidos cuando solamente cambiaba un campo de los tres asociados.

| <b>Materia</b>                          | Critierio                  |                 | <b>FEFA EYLOPPAN-RISE</b> |                    |                       |  |  |  |  |
|-----------------------------------------|----------------------------|-----------------|---------------------------|--------------------|-----------------------|--|--|--|--|
| <b>Washington</b><br>m                  | Proconoce dilense atico    |                 | Estacionis                |                    |                       |  |  |  |  |
| Resistancia<br><b>THE</b>               | Demanur's Hannelitar       |                 | Focusetta                 |                    |                       |  |  |  |  |
| E<br>Cannecte                           | Piecipogoe atlanta ética   |                 | Espring                   |                    |                       |  |  |  |  |
| 耳<br>Carottenes                         | Demuseura Heneriktad       |                 | <b>Protugation</b>        |                    |                       |  |  |  |  |
| Diseño Estructurar                      | Reconoce-drives etion-     |                 | Eugenee:                  |                    |                       |  |  |  |  |
| Osefo Estualyst                         | Dentaésika Hailestidal     |                 | <b>Fridaybolis</b>        |                    |                       |  |  |  |  |
| Resultados de Medición                  |                            |                 |                           |                    |                       |  |  |  |  |
| Materia:                                | Cinterios.                 | <b>Imaginal</b> |                           |                    |                       |  |  |  |  |
| <b>The analysis as</b>                  | Plastersona chierka Attori | $a$ and         | En Decarrollo<br>6.1      | Desarrollado<br>■本 | Escolancia<br>$= 248$ |  |  |  |  |
| Đ<br><b>Hanistencia</b>                 | Derrumba Horenbood         | 3.91            | 0.34                      | 事有                 | 8.25.                 |  |  |  |  |
| Carvelantes                             | Plasmance dilette attico-  | in our          | <b>kb 3L</b>              | 18.31              | in 346                |  |  |  |  |
| Carrieras                               | Cortuazion Hospithian      | 39.421          | 31.26                     | 家長                 | 8.2%                  |  |  |  |  |
| <b>E3</b><br>13<br><b>Death Figures</b> | Reconoce dilens Mass       | i e orars       | 10.3                      | in 37              | iii 505               |  |  |  |  |

**Figura 3.2 Tablas de Datos**

#### <span id="page-30-1"></span><span id="page-30-0"></span>**3.1.3 Sprint 3: Módulo 1: Enviar Consolidado**

Se agregó, mediante el componente Multiple Form, los campos de Observaciones para el informe consolidado. Mediante este mismo componente se agregó un botón para guardar la información llenada en ambos campos en la base de datos, lo cual se puede usar para continuar llenando los campos en otra sesión si así lo desea el usuario. Durante este periodo se analizó el uso de pivot tables dentro de la base y el uso de stored procedures en Webratio para solucionar el problema de las tablas encontrado en el sprint anterior. Sin embargo, se concluyó que esta solución daría problemas posteriormente con Webratio, y una vez que se haga un cambio de base de datos habría que desarrollar otra solución similar para la nueva base utilizada. Como substituto a esto utilizamos múltiples componentes Selectors [14] de Webratio con filtros específicos para llenar las tablas con la información deseada. Los Selectors tienen como funcionalidad extraer información de la base de datos y alimentarla a otros componentes mediante flujos. Adicional a esto, utilizamos condiciones de visibilidad y variables para ocultar campos y tablas que no contengan información. Ya que pueden llegar a existir hasta 7 criterios por resultado de aprendizaje evaluado, los campos y tablas creados para estos casos se ocultan cuando hay un número menor de criterios. En la Figura 3.3 se muestra una captura de pantalla donde se evidencia el uso de múltiples componentes Selectors de Webratio.

| Ruta                                     |                         |                          |                         |  |
|------------------------------------------|-------------------------|--------------------------|-------------------------|--|
| <b>Nivel</b><br>Materia                  |                         |                          |                         |  |
| > Materia 1 Inicial                      |                         |                          |                         |  |
| > Materia 2 Intermedio                   |                         |                          |                         |  |
| > Materia 3 Final                        |                         |                          |                         |  |
| Instrumentos de Evaluación por Criterios |                         |                          |                         |  |
| <b>Materia</b>                           | <b>Criterio 1</b>       | <b>Criterio 2</b>        | Criterio 3              |  |
| Materia <sub>1</sub>                     | Examen                  | <b>Deber</b>             | <b>Taller</b>           |  |
| Materia <sub>2</sub>                     | Examen                  | Lección                  | Presentación            |  |
| Materia 3                                | Prueba                  | Oral                     | Escrito                 |  |
|                                          |                         |                          |                         |  |
| <b>Resultados Criterio 1</b>             |                         |                          |                         |  |
| <b>Niveles</b><br>Inicial                | <b>Materia 1</b><br>0.2 | <b>Materia 2</b><br>0.09 | <b>Materia 3</b><br>0.1 |  |
| En Desarrollo                            | 0.05                    | 0.12                     | 0.2                     |  |
| Desarrollado                             | 0.65                    | 0.5                      | 0.3                     |  |

**Figura 3.3 Tabla con datos alimentada por varios Selectors**

#### <span id="page-31-1"></span><span id="page-31-0"></span>**3.1.4 Sprint 4: Módulo 2: Aprobar Consolidado**

Se procedió a desarrollar el IFML del subproceso Aprobar Consolidado. Se empezó agregando los componentes para visualizar la misma información que se presenta en el subproceso Enviar Consolidado. Además, se agregaron conectores a la base de datos para tomar los datos que ingresa el Coordinador de RA y presentarlos en este subproceso. Webratio se encarga de hacer una conexión mediante ambos procesos. Esto se logra a través del BPMN previamente establecido, el cual, al sincronizarse con el IFML, genera automáticamente estas conexiones entre subprocesos. Adicional a esto, se desarrolló un script para manipular los datos que alimenta el selector desde la base de datos hacia el componente multiple form. La función de este script es de transformar los datos de las calificaciones de cada criterio por materia de números decimales a valores en porcentajes. Los scripts son componentes de Webratio que permiten usar código Groovy para generar funciones y manipular datos o variables en el proyecto. Con los datos alimentados por este script, se generó la tabla de calificaciones en porcentajes, tal como se muestra en la Figura 3.4.

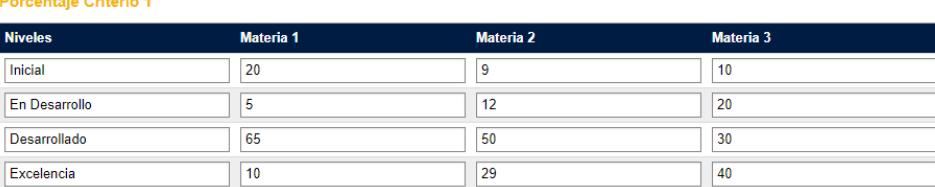

#### Porcentaje Criterio 2

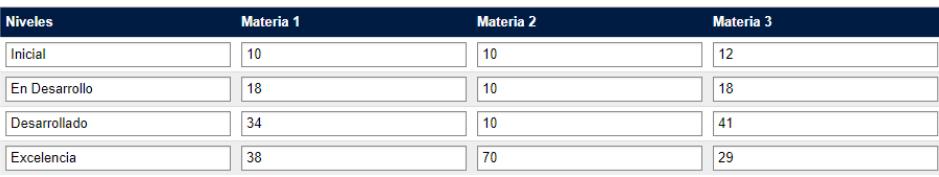

#### **Figura 3.4 Tabla de Calificaciones en Porcentajes**

#### <span id="page-32-1"></span><span id="page-32-0"></span>**3.1.5 Sprint 5: Gráficos. Ambos módulos.**

Se desarrolló un estilo personalizado para la generación de un gráfico de barras apiladas. Este gráfico se realiza a partir de la información de la tabla de calificaciones por porcentajes. En el estilo se realiza una mezcla de código JSTL, JSP, Groovy, Javascript, HTML y CSS [15]. Todo esto se utiliza para acceder a los datos que presenta la página y en lugar de mostrar un Multiple Form, se muestra el gráfico previamente mencionado. Adicional a esto, se utilizó la librería flot [16] para gráficos estadísticos. Una vez importada esta librería en el proyecto, se pudo hacer uso de sus funciones para generar el gráfico que deseamos, el cual se muestra en la Figura 3.5.

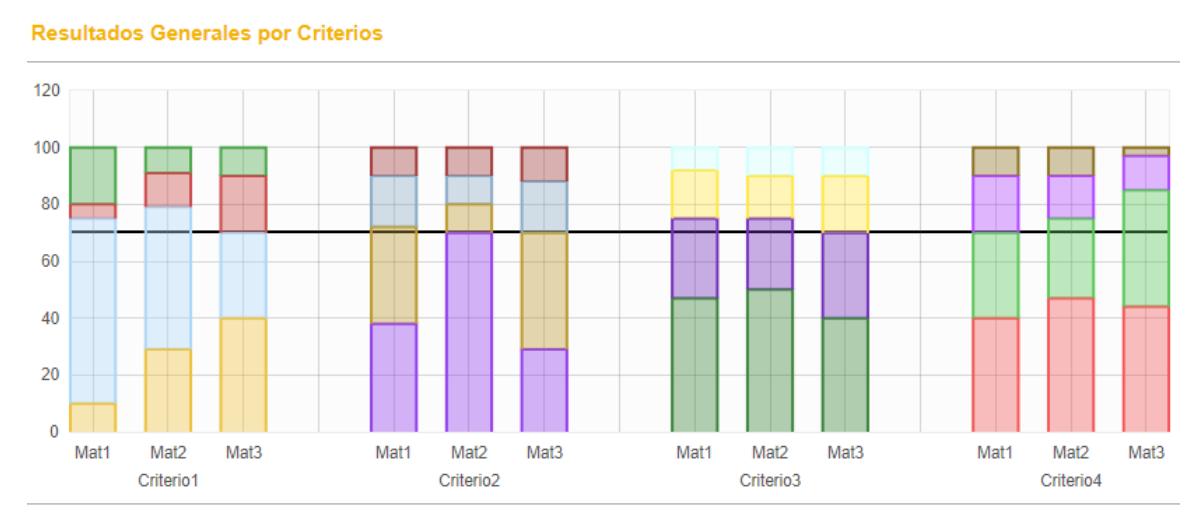

**Figura 3.5 Gráfico estadístico**

<span id="page-32-2"></span>Posteriormente, se desarrolló un script para invertir la manera en que se presentan los valores de la tabla de porcentajes, tal como se muestra en la Figura 3.6.

| Promedio de RA (Suma Desarrollado y Excelencia) |            |    |            |            |          |  |  |  |  |  |
|-------------------------------------------------|------------|----|------------|------------|----------|--|--|--|--|--|
| <b>Materia</b>                                  | Criterio 1 |    | Criterio 3 | Criterio 4 | Promedio |  |  |  |  |  |
| Materia <sub>1</sub>                            | 75         | 70 | 75         |            | 73       |  |  |  |  |  |
| Materia <sub>2</sub>                            | 79         | 75 | 75         | 80         | 77.25    |  |  |  |  |  |
| Materia 3                                       | 70         | 85 | 70         | 70         | 73.75    |  |  |  |  |  |
|                                                 |            |    |            |            |          |  |  |  |  |  |

**Figura 3.6 Tabla de Valores Acumulados**

#### <span id="page-33-2"></span><span id="page-33-0"></span>**3.2 Resultados**

Se consiguió desarrollar el producto solicitado por el cliente. Tanto el módulo de Enviar Consolidado, como el módulo de Aprobar Consolidado. Es un total de 4 pantallas en las cuales se desarrolla todo el proceso de Consolidación.

#### <span id="page-33-1"></span>**3.2.1 Antes**

Para la realización de la consolidación de las mediciones de los RA se utilizaba un archivo Excel, como se visualiza en la Figura 3.7, para el procesamiento de los datos, y un documento Word para la escritura del informe. En dichos documentos había que ingresar uno por uno los valores de las calificaciones por materia y por criterio para finalmente poder visualizar la información pertinente en los gráficos. Finalmente, el coordinador de RA ingresaba los problemas encontrados y las acciones de mejora por medición y formación. Este proceso toma tiempo que fácilmente puede ahorrarse con un sistema automático.

|          | 日<br>ちゃ おっす<br>03-Reporte-Coordinacion-Medicion - Vista protegida - Excel<br>Autoquardado (.                                                                                    |                      |          |                                                     |                  |          |              | Wilson Arthur Enriquez Saldana                                                                                                    |               | ☎                                  |       | σ      | $\times$       |                   |                                |          |            |          |             |                          |
|----------|----------------------------------------------------------------------------------------------------|----------------------|----------|-----------------------------------------------------|------------------|----------|--------------|----------------------------------------------------------------------------------------------------|---------------|------------------------------------|-------|--------|----------------|-------------------|--------------------------------|----------|------------|----------|-------------|--------------------------|
|          | Archivo                                                                                                    | Inicio               | Insertar |                                                     | Diseño de página | Fórmulas | Datos        | Revisar                                                                                                    | Vista         | Complementos                       | Ayuda | Equipo | $\circ$        | ¿Qué desea hacer? |                                |          |            |          | In Comparti |                          |
|          |                                                                                                    |                      |          |                                                     |                  |          |              | VISTA PROTEGIDA Tenga cuidado: los archivos de Internet pueden contener virus. Si no tiene que editarlo, es mejor que siga en Vista protegida.                    |               |                                    |       |        |                | Habilitar edición |                                |          |            |          |             | $\times$                 |
|          |                                                                                                    |                      |          |                                                     |                  |          |              |                                                                                                    |               |                                    |       |        |                |                   |                                |          |            |          |             |                          |
|          | $\mathbf{r}$ : $\times$ $\checkmark$ fx<br>F <sub>1</sub>                                                                                                    |                      |          |                                                     |                  |          |              |                                                                                                    |               |                                    |       |        |                |                   |                                |          |            |          |             |                          |
|          |                                                                                                    |                      |          |                                                     |                  |          | F            |                                                                                                    | C.            |                                    | n     | Ε      |                | G                 | н                              |          |            |          |             | l a                      |
|          | I) Resumen general de los resultados obtenidos en la medición de cada<br>5. Diseña formalmente la opción<br>criterio de desempeño del RA, en función de la meta asignada (70%): |                      |          |                                                     |                  |          |              | final                                                                                                    |               | Pres. Oral<br>Proyecto<br>Provecto |       |        |                |                   |                                |          |            |          |             |                          |
| 13       |                                                                                                    |                      |          |                                                     |                  |          |              |                                                                                                    |               |                                    |       |        |                |                   |                                |          |            |          |             |                          |
| 14       | Resultado de aprendizaje: C                                                                                                    |                      |          |                                                     |                  |          |              |                                                                                                    |               |                                    |       |        | <b>META</b>    |                   |                                |          |            |          |             |                          |
|          | $\overline{\phantom{a}}$                                                                                                    | Resist 1             |          |                                                     |                  |          |              |                                                                                                    |               |                                    |       |        |                |                   |                                | $\Omega$ | 70%        |          |             |                          |
| 15       | Criterio 1                                                                                                    | Carret               |          |                                                     |                  |          |              | 50.05                                                                                                    |               |                                    |       |        |                |                   |                                |          |            |          |             |                          |
|          |                                                                                                    | Dis Estr             |          |                                                     |                  |          |              |                                                                                                    |               | 55.0%                              |       |        |                |                   |                                | 15       | 70%        |          |             |                          |
| 16       | $\sim$                                                                                                    | Resist               |          |                                                     |                  |          |              | 45.0%                                                                                                    |               |                                    |       |        |                |                   |                                |          |            |          |             |                          |
|          | Criterio:                                                                                                    | Carret 1             |          |                                                     |                  |          |              | 45.0%                                                                                                    |               |                                    |       |        |                | र ೧೫              |                                |          |            |          |             |                          |
| 17       |                                                                                                    | Dis Estr             |          |                                                     |                  |          |              |                                                                                                    |               | 45.0%                              |       |        | 14.8%          |                   |                                |          |            |          |             |                          |
|          | $\infty$                                                                                                    | Resist 1             |          |                                                     |                  |          | 50.0%        |                                                                                                    |               | 30.0%<br>75%<br><b>50%</b>         |       |        |                |                   |                                |          |            |          |             |                          |
| 18       | Criterio!                                                                                                    | Carret 1<br>Dis Estr |          | ንስ በየ                                               |                  |          |              | 52.0%                                                                                                    | 60.0%         |                                    |       |        |                |                   |                                |          |            |          |             |                          |
| 19       | $\mathbf{r}$                                                                                                    | Resist 1             |          |                                                     |                  |          |              |                                                                                                    |               |                                    |       |        | -5.0%<br>25.1% |                   |                                |          |            |          |             |                          |
| 20       |                                                                                                    | Carret 1             |          |                                                     |                  |          |              | 43.5%                                                                                                    |               |                                    |       |        |                |                   |                                |          | Criterio 5 |          |             |                          |
| 21<br>22 | Criterio                                                                                                    | Dis Estr             |          |                                                     |                  |          |              |                                                                                                    | 50.0%         |                                    |       |        |                | -5.0%             |                                | Dis Estr | Carret 1   | Resist 1 | Dis Estr    |                          |
| 23       | S                                                                                                    | Resist 1             |          | 19.35                                               |                  |          | 28.0%        |                                                                                                    |               |                                    |       |        |                |                   | Excelencia                     | 28.5%    | 21.0%      | 19.3%    | 32.2%       |                          |
| 24       | Criterio                                                                                                    | Carret 1             |          |                                                     |                  |          |              | 47.2%                                                                                                    |               |                                    |       |        |                |                   | Desarrollado                   | 56,0%    | 47,2%      | 38,9%    | 50,0%       |                          |
| 25       |                                                                                                    | Dis Estr             |          |                                                     |                  |          |              |                                                                                                    | 56.0%         |                                    |       |        |                | 6.5%              | En Desarrollo                  | 9,0%     | 24,3%      | 28,2%    | 12,8%       |                          |
| 26       |                                                                                                    |                      | 0%       | 10%                                                 | 20%              | 30%      |              | 40%                                                                                                    | 50%           | 60%                                | 70%   | 80%    | 90%            | 100%              | Inicial                        | 6.5%     | 7,5%       | 13,6%    | 5,0%        |                          |
| 27       |                                                                                                    |                      |          |                                                     | Excelencia       |          | Desarrollado |                                                                                                    | En Desarrollo |                                    |       | - META |                |                   |                                |          |            |          |             |                          |
| 28       |                                                                                                    |                      |          |                                                     |                  |          |              |                                                                                                    |               |                                    |       |        |                |                   | DESARROLL + EXCELENCIA:        | 84.5%    | 68.2%      | 58.2%    | 82.2%       |                          |
| 29       |                                                                                                    |                      |          |                                                     |                  |          |              | II) Resultado general: Los resultados obtenidos en el proceso muestran que la meta propuesta fue alcanzada, puesto que en general, más del 70% de los estudiantes |               |                                    |       |        |                |                   |                                |          |            |          |             |                          |
| 30       |                                                                                                    |                      |          | estuvo en los niveles "Desarrollado" y "Excelente". |                  |          |              |                                                                                                    |               |                                    |       |        |                |                   |                                |          |            |          |             |                          |
| 31       |                                                                                                    |                      |          |                                                     |                  |          |              | <b>III)</b> Problemas identificados:                                                                                                    |               |                                    |       |        |                |                   | PROMEDIO GENERAL DEL RA: 72.4% |          |            |          |             |                          |
|          |                                                                                                    |                      |          | Plantilla en blanco                                 | Ejemplo          | $(+)$    |              |                                                                                                    |               |                                    |       |        | $\overline{A}$ |                   |                                |          |            |          |             | $\overline{\phantom{a}}$ |

<span id="page-33-3"></span>**Figura 3.7 Documento de Excel**

#### <span id="page-34-0"></span>**3.2.2 Después**

Se inició el proyecto con un BPMN que fue modificado a partir de varias reuniones con el cliente que fueron definiendo detalles del modelo. En cuanto a IFML, se inició con las páginas generadas al sincronizar el proyecto BPMN con el proyecto web IFML.

Se finalizó el producto, generando las páginas web solicitadas por el cliente con sus funcionalidades respectivas, como se muestran en la Figura 3.8. Se generó un modelo de datos apropiado para la infraestructura del producto y el código IFML necesario para ejecutar las funciones requeridas.

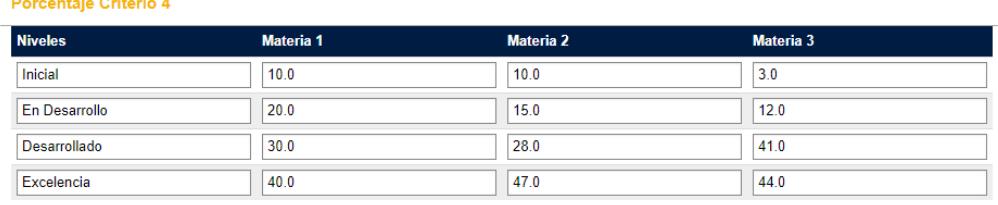

<span id="page-34-1"></span>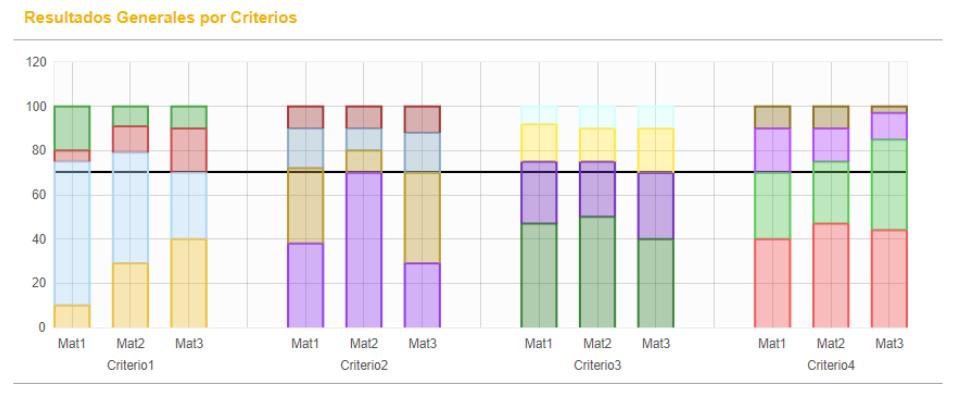

**Figura 3.8 Producto Final**

# **CAPÍTULO 4**

### <span id="page-35-1"></span><span id="page-35-0"></span>**4. CONCLUSIONES Y RECOMENDACIONES**

#### <span id="page-35-2"></span>**4.1 Conclusiones**

Se cumplió con los objetivos planteados. Se desarrolló con éxito el sistema para el módulo de Consolidación solicitado por el cliente. También se cumplió con los objetivos específicos. Se modeló el proceso de negocios utilizando BPMN y se generó una página web creada con los requisitos específicos del cliente. Este trabajo representa un gran valor para la ESPOL, ya que, una vez integrado en su totalidad, ayudará a agilizar de gran manera un proceso que actualmente se realiza manualmente.

Adicional a la eficiencia ganada con la automatización de este proceso, se da más control y seguridad al mismo. Con el sistema se puede monitorear en qué etapa se encuentra el proceso y quienes son los encargados de dichas tareas, llevando así más orden en cuanto a las entregas de los informes pertinentes en el sistema.

#### <span id="page-35-3"></span>**4.2 Recomendaciones**

Se pueden agregar mejoras futuras al proyecto. En primer lugar, la integración de todos los módulos, para la producción final de nuestro prototipo y los prototipos previos y relacionados. De igual, manera, es recomendable que se desarrolle un módulo de Administración para que sea a través de éste que se manejen las asignaciones de roles y otras características similares, ya que estos son genéricos para todos los módulos que comprende el SISGRA. Uno de los planes del cliente a futuro, es que los estudiantes puedan acceder al sistema y observar sus calificaciones para los RA. Otra mejora posible sería agregar gráficos individuales para cada tabla de criterio, mostrando información más selecta y facilitando así la comparación entre criterios.

Para el desarrollo de Webratio, se recomienda monitorear constantemente el estado del proyecto. En caso de que este empiece a presentar errores no relacionados al desarrollo actual existe una alta probabilidad de que sea data en cache la cual este generando dichos problemas. Se recomienda eliminar los contenidos de la carpeta ubicada en el directorio. También se recomienda utilizar lo menos posible librerías externas y componentes personalizables, ya que esto puede llegar a generar conflictos con otros componentes de Webratio. Para el caso de este proyecto existieron conflictos a la hora de utilizar la librería flot en conjunto con el componente de tabs, por lo cual se optó por no utilizar tabs. Estos conflictos existen a partir de las versiones de Jquery utilizadas, se sugiere revisar eso en caso de que se lleguen a utilizar librerías dependientes de Jquery.

# **BIBLIOGRAFÍA**

#### <span id="page-37-1"></span><span id="page-37-0"></span>**5. REFERENCIAS BIBLIOGRAFICAS**

- [1] C. Baluarte, E. Vidal, L. Delgado y E. Castro, «Integrando Habilidades Blandas: Redacción, Comunicación y Ética en la Currícula de la Escuela Profesional de Ingeniería de Sistemas - UNSA,» de *Global Partnerships for Development and Engineering Education: Proceedings of the 15th LACCEI International Multi-Conference for Engineering, Education and Technology*, Boca Raton, 2017.
- [2] Y. Argudín, «Educación basada en competencias.,» *Revista Magistralis,* vol. I, nº 20, pp. 39-61, 2015.
- [3] J. Tejada y C. Ruiz, «Evaluación de competencias profesionales en educación superior: retos e implicaciones.,» *Educación XX1,* vol. 19, nº 1, pp. 17-37, 2016.
- [4] V. González, J. Ferreira y A. Barranco, «Desarrollo de habilidades blandas y el uso del Sistema de Gestión del Aprendizaje en la elaboración de proyectos prácticos en una asignatura introductoria de Ingeniería Telemática,» *Cuaderno de Pedagogía Universitaria,* vol. 15, nº 29, pp. 44-53, 2018.
- [5] G. Lazo, «Efectos y mediación de un programa de habilidades blandas a través del desarrollo de la cognición corporizada en estudiantes universitarios.,» *Apuntes de Ciencia & Sociedad,* vol. 7, nº 2, pp. 133-142, 2017.
- [6] C. Ricaurte, P. Calderón, M. Peré, J. Villareal, A. Tirapé y M. Custoja, «CISE Centro de Investigaciones y Servicios Educativos,» 4 Agosto 2016. [En línea]. Available: http://www.cise.espol.edu.ec/es/resultados-de-aprendizajesinstitucionales-rai. [Último acceso: 25 Mayo 2018].
- [7] J. Palma y G. Fienco, «www.dspace.espol.edu.ec,» Noviembre 2015. [En línea]. Available: http://www.dspace.espol.edu.ec/xmlui/handle/123456789/31247. [Último acceso: 30 Mayo 2018].
- [8] F. Hermida y D. Vizueta, «www.dspace.espol.edu.ec,» Noviembre 2015. [En línea]. Available:

http://www.dspace.espol.edu.ec/xmlui/handle/123456789/31248. [Último acceso: 30 Mayo 2018].

- [9] H. Pilco y C. Ortega, «www.dspace.espol.edu.ec,» 23 Octubre 2015. [En línea]. Available: http://www.dspace.espol.edu.ec/xmlui/handle/123456789/31134. [Último acceso: 4 Junio 2018].
- [10] R. Acerbis, A. Bongio, S. Butti y M. Brambilla, «Model-driven development of cross-platform mobile applications with WebRatio and IFML.,» de *2nd ACM International Conference on Mobile Software Engineering and Systems*, Florencia, 2015.
- [11] R. Acerbis, A. Bongio, S. Butti y M. Brambilla, «Model-driven development based on omg's IFML with webratio web and mobile platform.,» de *International Conference on Web Engineering (pp. 605-608).*, Switzerland, 2015.
- [12] S. S. Guru, «SG Software Guru,» 27 Mayo 2015. [En línea]. Available: https://sg.com.mx/revista/47/webratio-platform-destacate-la-era-los-negociosdigitales. [Último acceso: 19 Junio 2018].
- [13] OMG, «OMG,» 23 Mayo 2016. [En línea]. Available: https://www.omg.org/spec. [Último acceso: 26 Mayo 2018].
- [14] WebRatio, WebRatio Modeler, Milano: WebRatio srl, 2014.
- [15] WebRatio, «my.webratio.com/learn,» 13 Febrero 2015. [En línea]. Available: https://my.webratio.com/learn/learningobject/getting-started-with-the-styleproject;jsessionid=75F74E7E435812EE502B3D49C897A58B?inu1k.current.att1 u=69&link=ln231x&fllbck=.sv2&cbck=wrReq6903. [Último acceso: 20 Julio 2018].
- [16] flotchart, «flot,» 27 Junio 2011. [En línea]. Available: https://www.flotcharts.org/. [Último acceso: 30 Julio 2018].

# **ANEXOS**

### <span id="page-39-1"></span><span id="page-39-0"></span>**6. ANEXOS**

### <span id="page-39-2"></span>**6.1 ANEXO A**

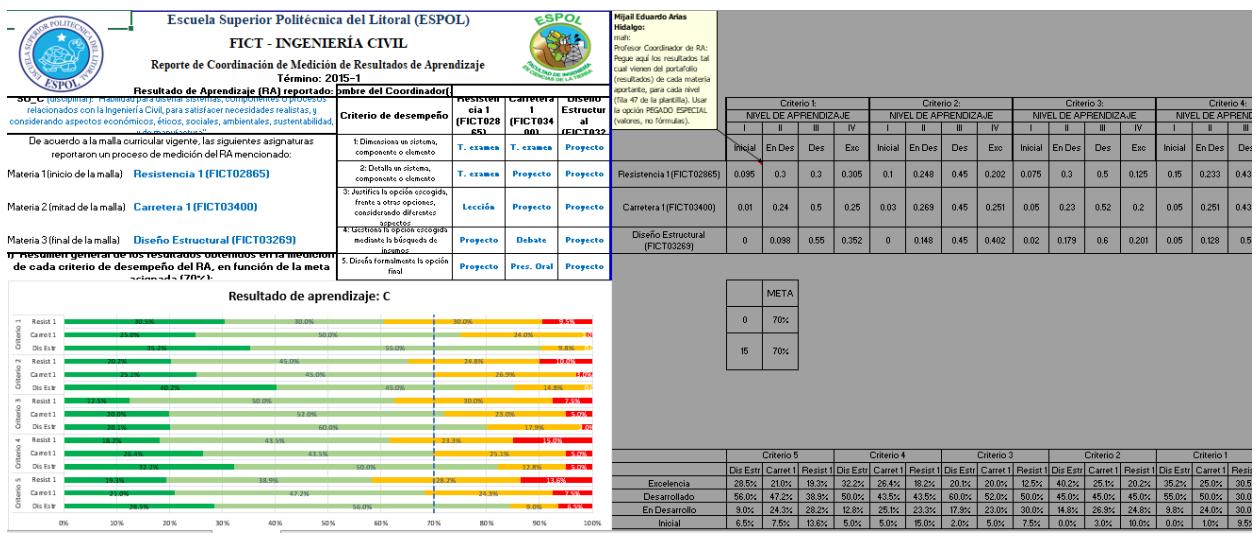

Archivo de Excel del trabajo manual realizado por los profesores para el Consolidado.